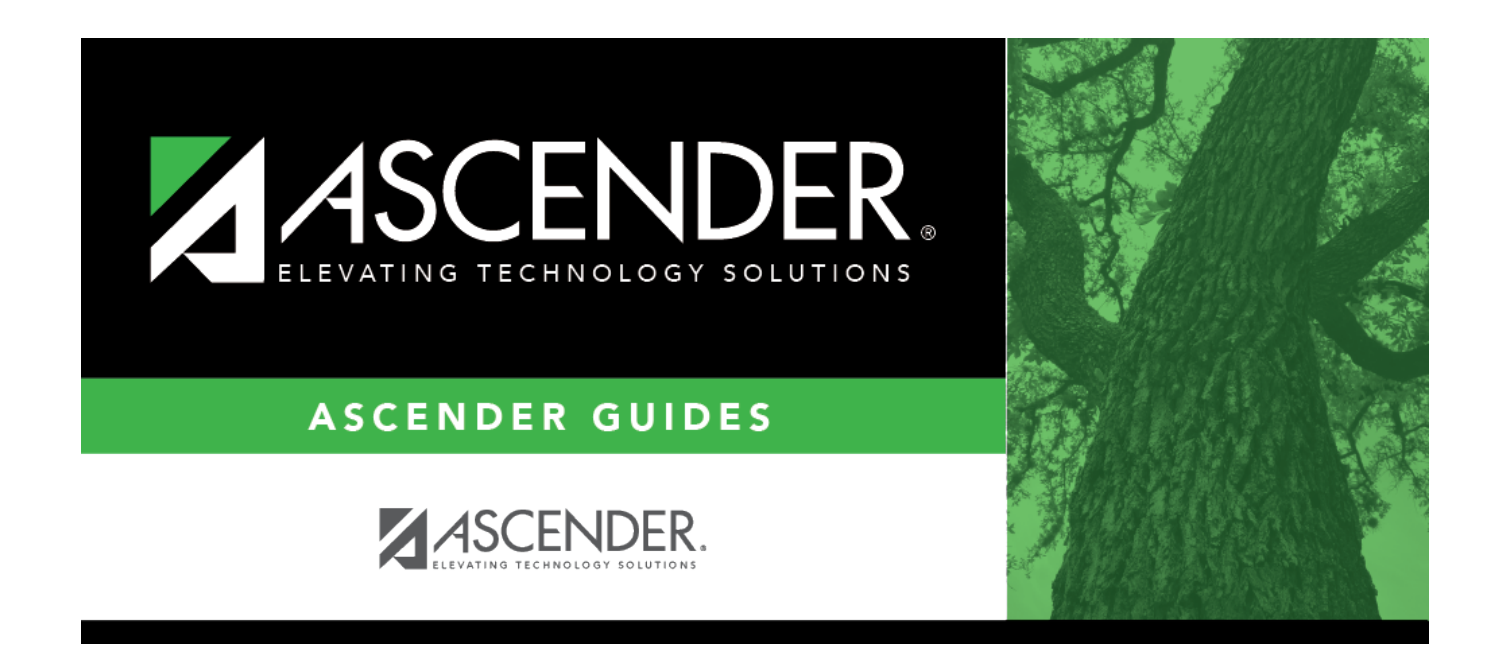

# **County District**

### **Table of Contents**

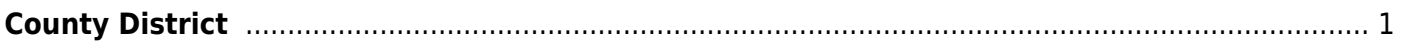

## <span id="page-4-0"></span>**County District**

#### *State Reporting > Maintenance > Organization > County District*

Update data for the LocalEducationAgencyExtension complex type as needed.

The LocalEducationAgency (LEA) complex represents an administrative unit at the local level which exists primarily to operate schools or to contract for educational services. It includes school districts, charter schools, charter management organizations, and other local administrative organizations.

#### **Modify a record:**

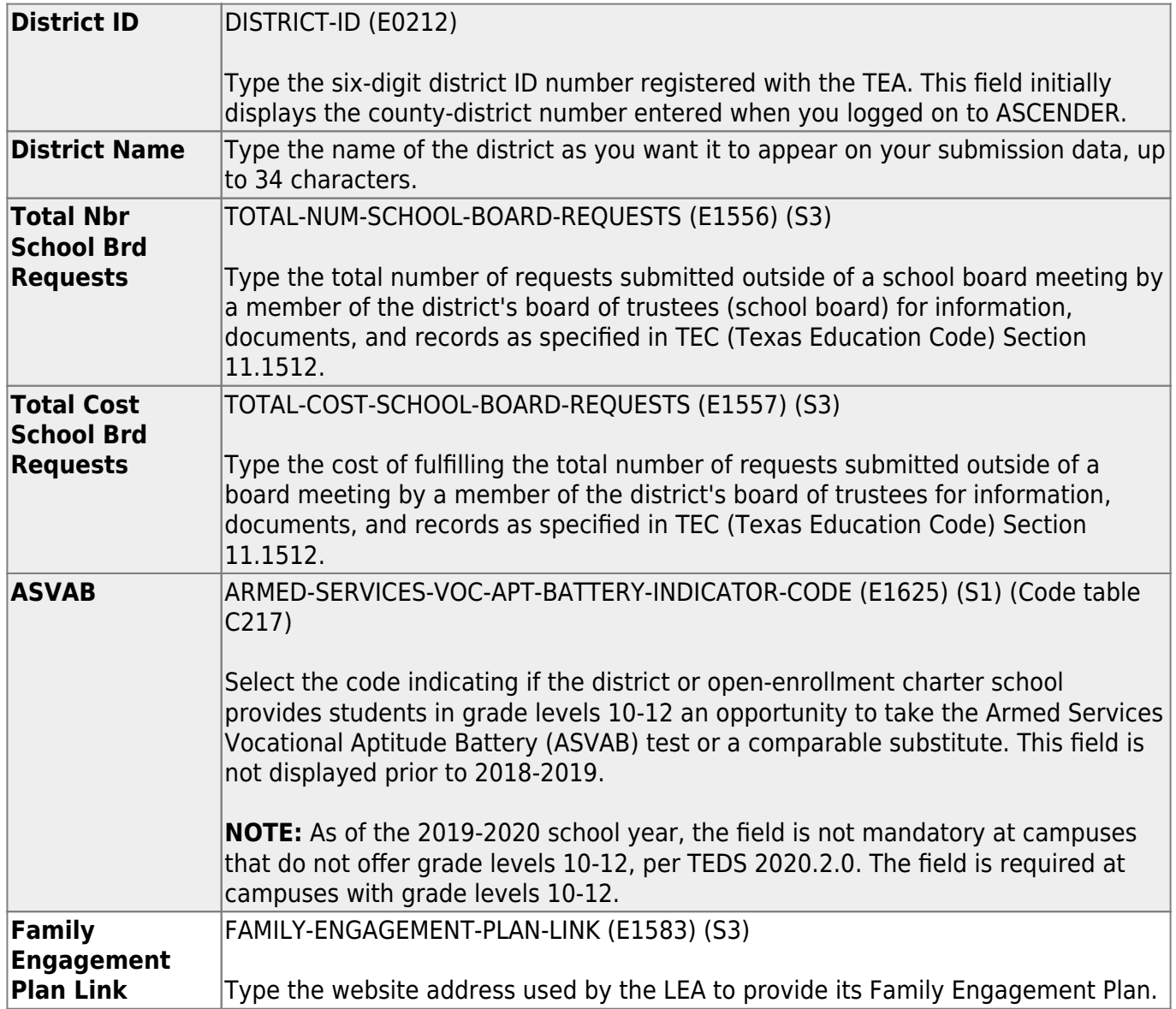

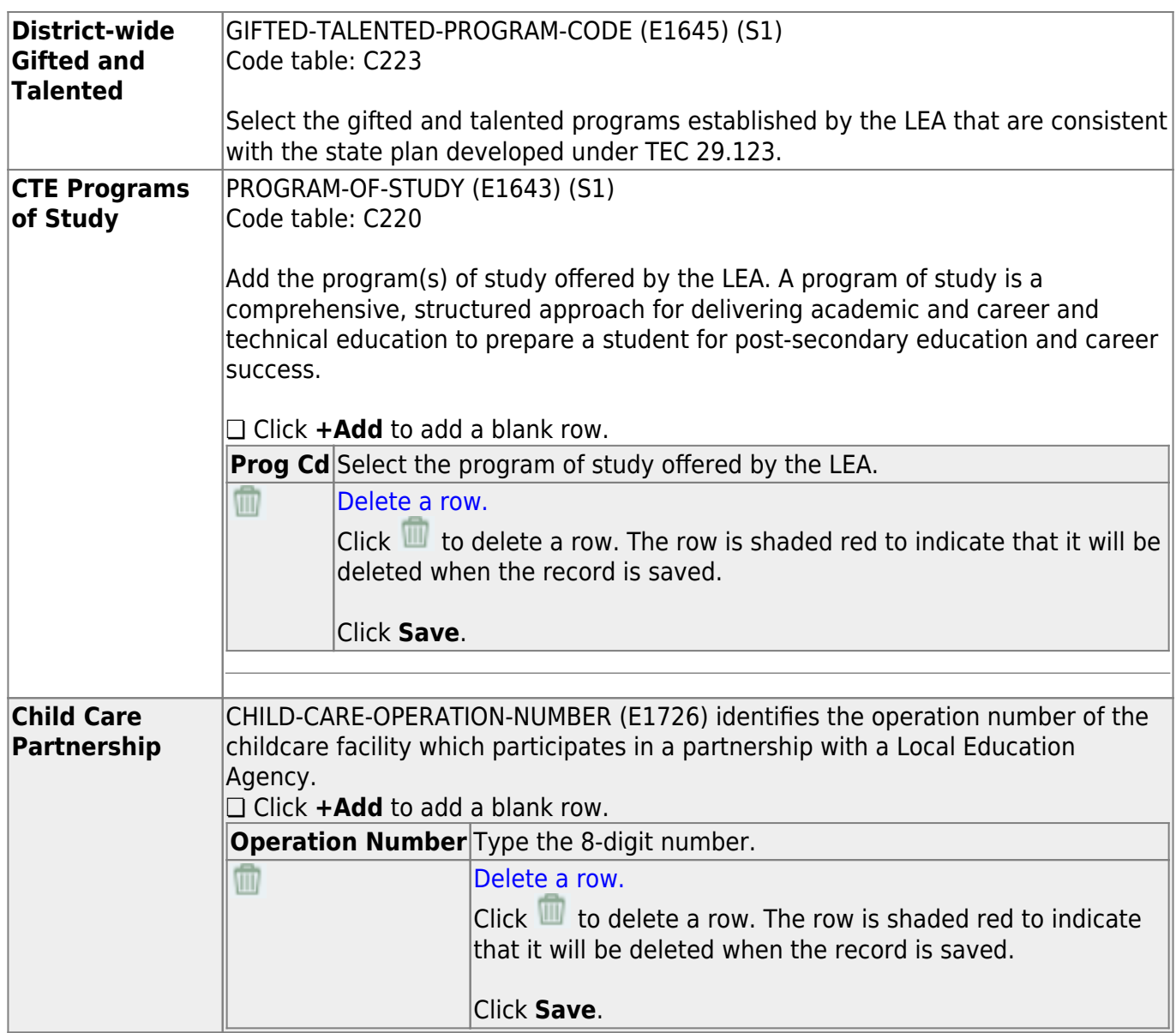

#### ❏ Click **Save**.

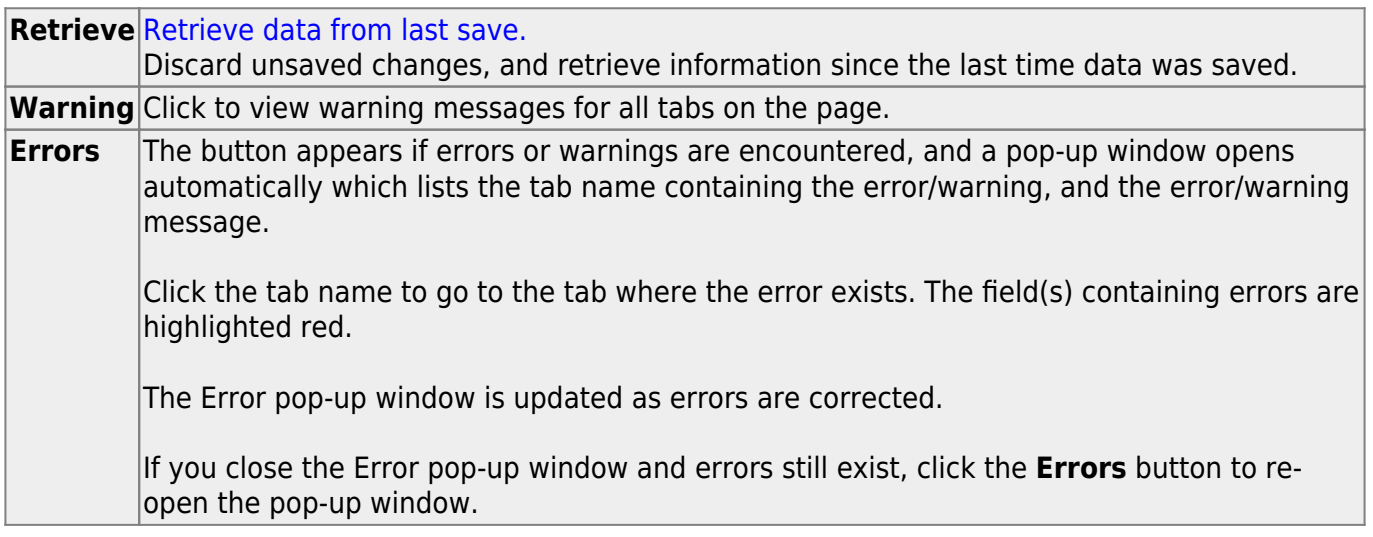

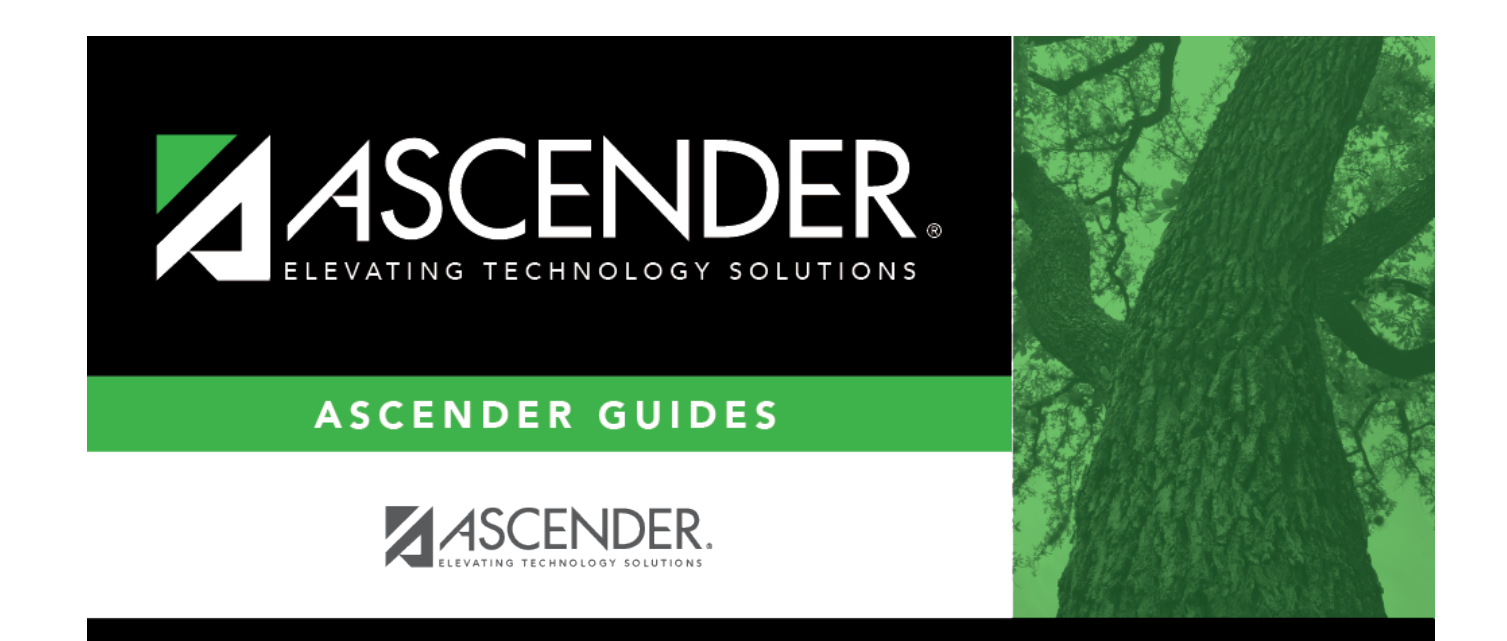

### **Back Cover**